## **UTILISATION DE LIBREOFFICE**

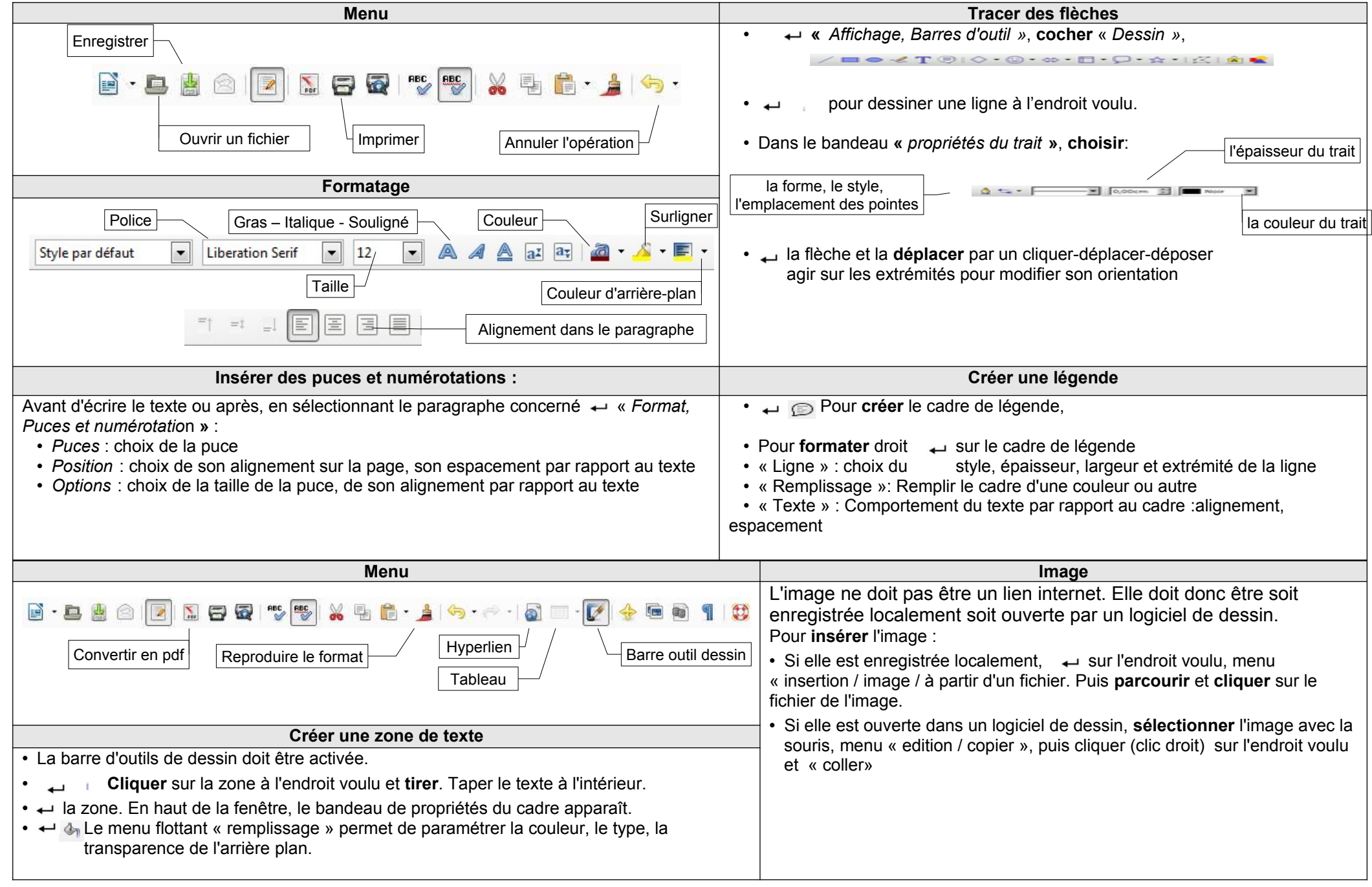

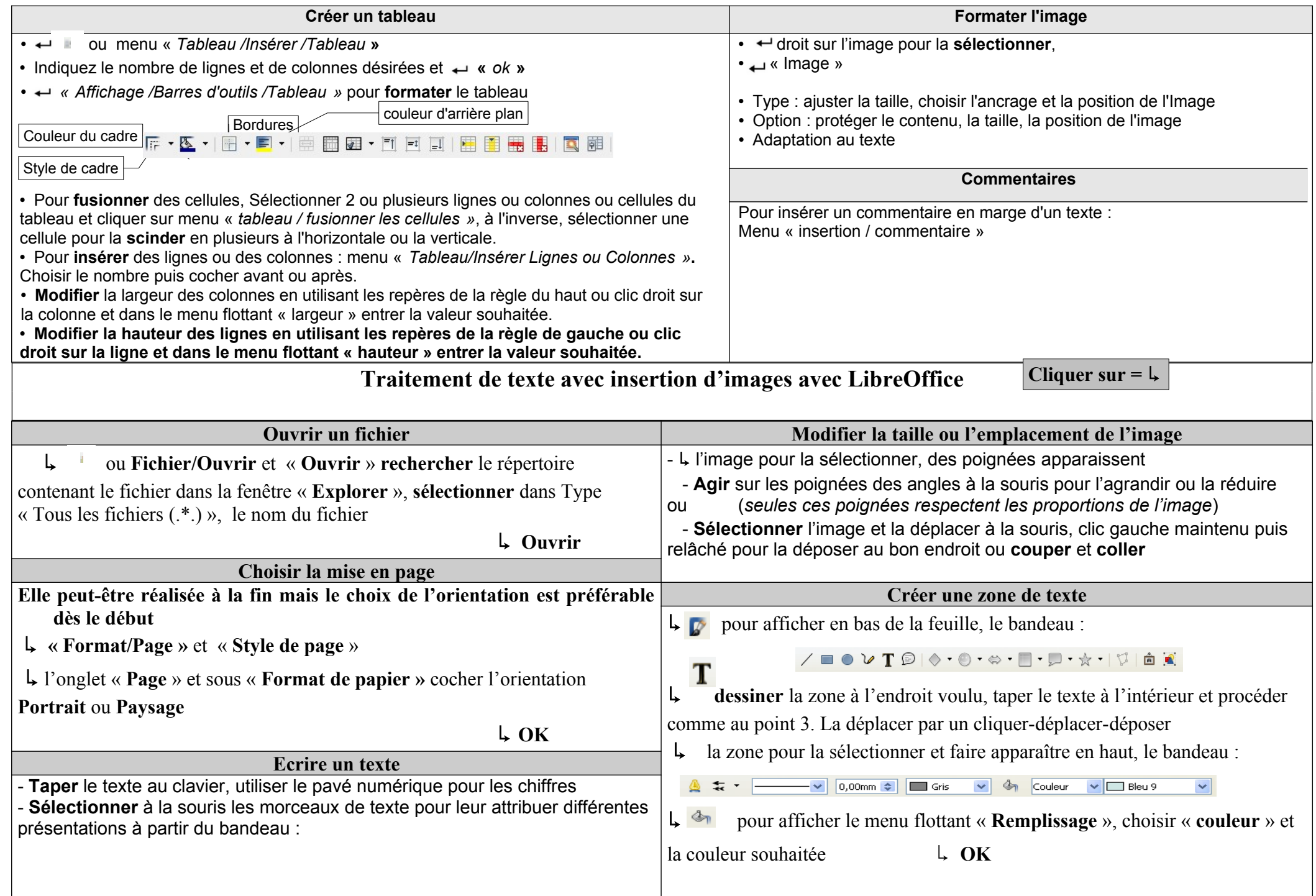

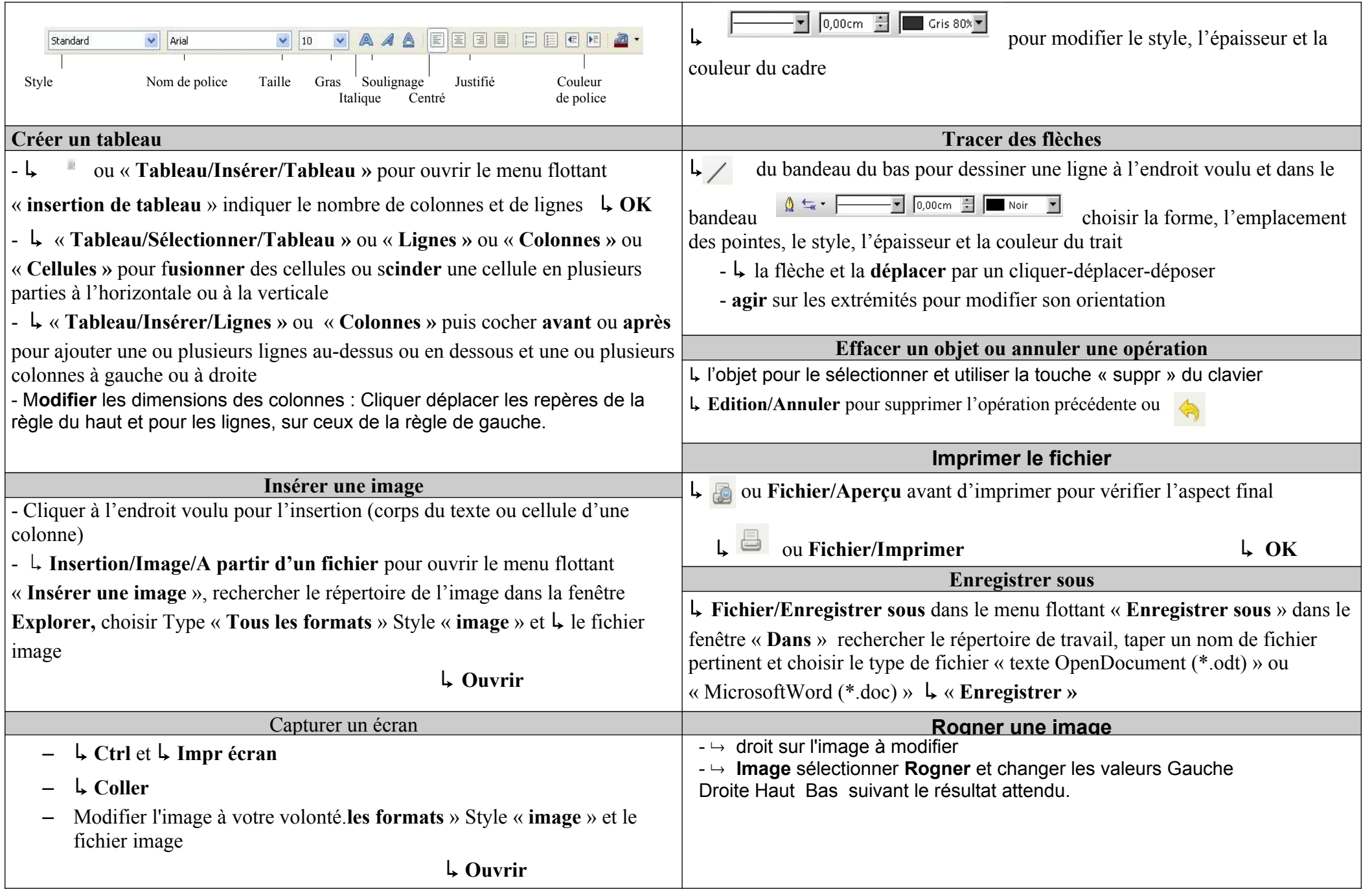